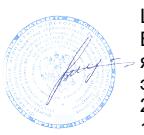

Шергина Ольга Витальевна я подтверждаю этот документ 2023.01.20 13:37:22+03'00'

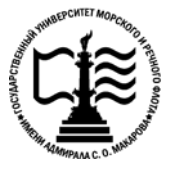

**Федеральное агентство морского и речного транспорта Федеральное государственное бюджетное образовательное учреждение высшего образования «Государственный университет морского и речного флота имени адмирала С.О. Макарова»**

**Котласский филиал ФГБОУ ВО «ГУМРФ имени адмирала С.О. Макарова»**

# **РАБОЧАЯ ПРОГРАММА УЧЕБНОЙ ДИСЦИПЛИНЫ**

# **«ОП.11 ИНФОРМАЦИОННЫЕ ТЕХНОЛОГИИ В ПРОФЕССИОНАЛЬНОЙ ДЕЯТЕЛЬНОСТИ»**

# **ПРОГРАММЫ ПОДГОТОВКИ СПЕЦИАЛИСТОВ СРЕДНЕГО ЗВЕНА**

**по специальности**

26.02.01 Эксплуатация внутренних водных путей

**квалификация** техник

> Котлас 2022

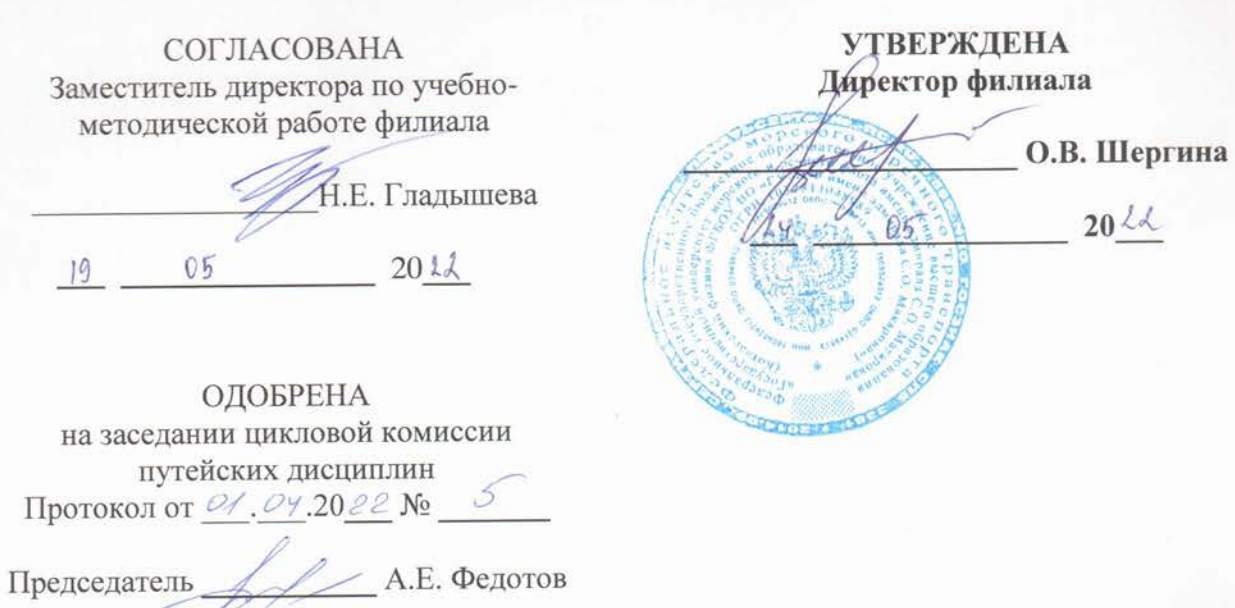

#### РАЗРАБОТЧИК:

Федотов Андрей Евгеньевич - преподаватель КРУ Котласского филиала ФГБОУ ВО «ГУМРФ имени адмирала С.О. Макарова»

Рабочая программа учебной дисциплины разработана на основе Федерального государственного образовательного стандарта (далее - ФГОС) среднего профессионального образования (далее - СПО) по специальности 26.02.01 Эксплуатация внутренних водных путей (базовая подготовка)

# **СОДЕРЖАНИЕ**

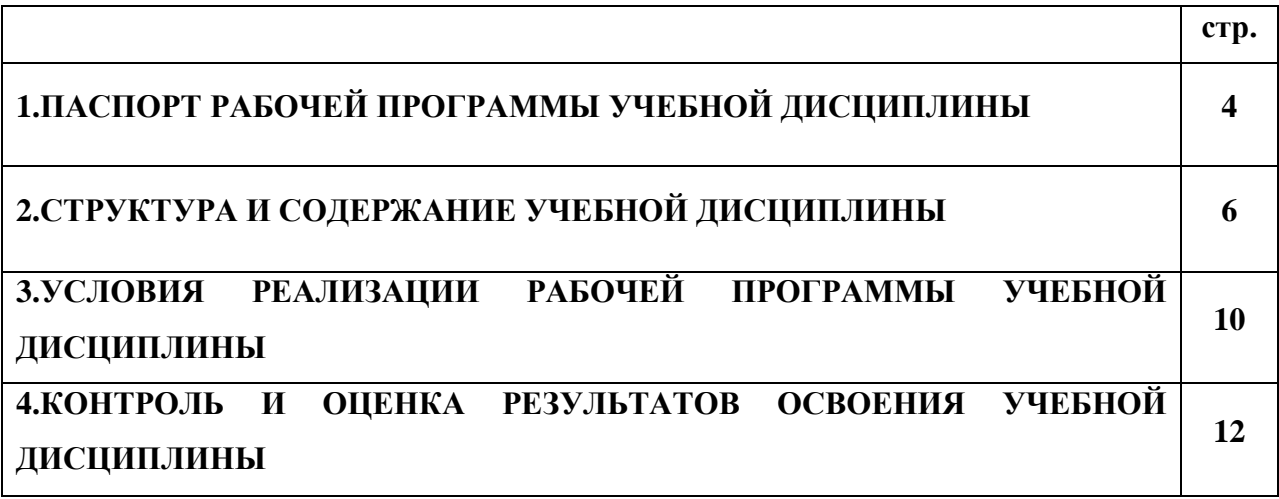

## **1. ПАСПОРТ РАБОЧЕЙ ПРОГРАММЫ УЧЕБНОЙ ДИСЦИПЛИНЫ**

#### **ОП.11. Информационные технологии в профессиональной деятельности**

#### **1.1. Область применения рабочей программы**

Рабочая программа учебной дисциплины является частью программы подготовки специалистов среднего звена (ППССЗ) в соответствии с ФГОС СПО по специальности 26.02.01 Эксплуатация внутренних водных путей (базовая подготовка), входящей в состав укрупненной группы специальностей 26.00.00 Техника и технологии кораблестроения и водного транспорта.

Рабочая программа учебной дисциплины может быть использована в дополнительном профессиональном образовании и профессиональной подготовке работников в области эксплуатации внутренних водных путей; при освоении профессий рабочих в соответствии с приложением в ФГОС СПО по специальности 26.02.01 Эксплуатация внутренних водных путей (базовая подготовка**)** при наличии среднего общего образования. Опыт работы не требуется.

**1.2. Место учебной дисциплины в структуре ППССЗ:** общепрофессиональная учебная дисциплина вариативной части профессионального учебного цикла (ОП.11).

#### **1.3. Цели и задачи учебной дисциплины – требования к результатам освоения учебной дисциплины:**

 В результате изучения учебной дисциплины «Информационные технологии в профессиональной деятельности» обучающийся должен:

#### **уметь**

- пользоваться прикладным программным обеспечением в сфере профессиональной деятельности и владеть методами сбора, хранения и обработки информации;
- осуществлять поиск информации на компьютерных носителях, в локальных и глобальных информационных сетях;
- использовать программное обеспечение в профессиональной деятельности;
- применять компьютерные и телекоммуникационные средства;

#### **знать**

- значение информации и информационных технологий в современном обществе;
- тенденции и перспективы развития информационных технологий;
- состав, функции и возможности использования информационных и телекоммуникационных технологий в профессиональной деятельности;
- технологию поиска информации;
- технологию освоения пакетов прикладных программ.

#### **В результате освоенных знаний и умений, формируются следующие профессиональные компетенции (ПК):**

**ФГОС СПО специальности** 26.02.01 Эксплуатация внутренних водных путей (базовая подготовка**)**:

ПК 3.1. Осуществлять изыскания для обеспечения всех видов путевых и добычных работ.

ПК 3.2. Производить расчеты русловых деформаций при проектировании путевых работ, трассирование землечерпательных прорезей и обеспечение их устойчивости.

ПК 3.3. Составлять наряд - задания на различные виды работ технического флота и изыскания.

ПК 3.4. Составлять схемы расстановки средств навигационного оборудования.

В соответствии с требованиями ФГОС СПО, при освоении рабочей программой учебной дисциплины формируются общие компетенции ОК 1- ОК 10.

ОК 1. Понимать сущность и социальную значимость своей будущей профессии, проявлять к ней устойчивый интерес.

ОК 2. Организовывать собственную деятельность, выбирать типовые методы и способы выполнения профессиональных задач, оценивать их эффективность и качество.

ОК 3. Принимать решения в стандартных и нестандартных ситуациях и нести за них ответственность.

ОК 4. Осуществлять поиск и использование информации, необходимой для эффективного выполнения профессиональных задач, профессионального и личностного развития.

ОК 5. Использовать информационно-коммуникационные технологии в профессиональной деятельности.

ОК 6. Работать в коллективе и в команде, эффективно общаться с коллегами, руководством, потребителями.

ОК 7. Брать на себя ответственность за работу членов команды (подчиненных), за результат выполнения заданий.

ОК 8. Самостоятельно определять задачи профессионального и личностного развития, заниматься самообразованием, осознанно планировать повышение квалификации.

ОК 9. Ориентироваться в условиях частой смены технологий в профессиональной деятельности.

ОК 10. Владеть письменной и устной коммуникацией на государственном и иностранном (английском) языке.

#### **1.4. Количество часов на освоение рабочей программы учебной дисциплины:**

Максимальной учебной нагрузки обучающегося 46 часов, в том числе:

обязательной аудиторной учебной нагрузки обучающегося 28 часов;

самостоятельной работы обучающегося 18 часов.

# **2. СТРУКТУРА И СОДЕРЖАНИЕ УЧЕБНОЙ ДИСЦИПЛИНЫ**

# **2.1. Объем учебной дисциплины и виды учебной работы**

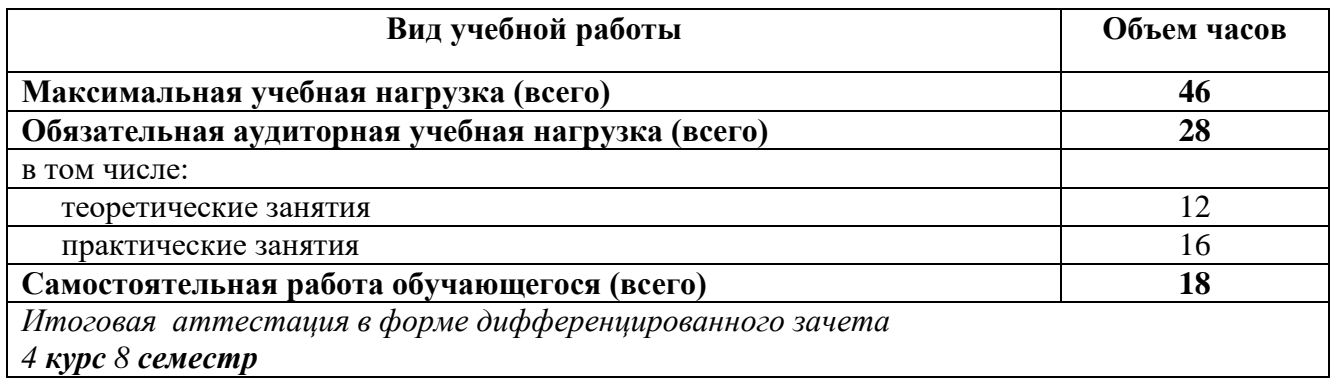

# **2.2. Тематический план учебной дисциплины**

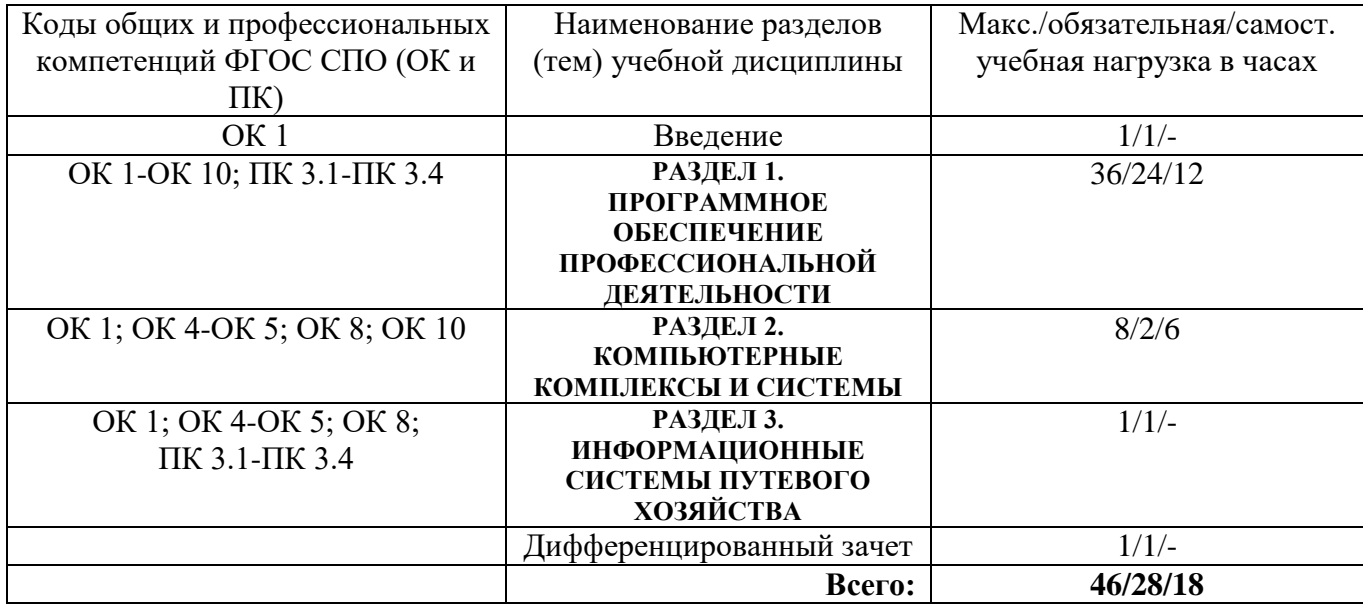

## **2.3. Тематический план и содержание учебной дисциплины «ИНФОРМАЦИОННЫЕ ТЕХНОЛОГИИ В ПРОФЕССИОНАЛЬНОЙ ДЕЯТЕЛЬНОСТИ»**

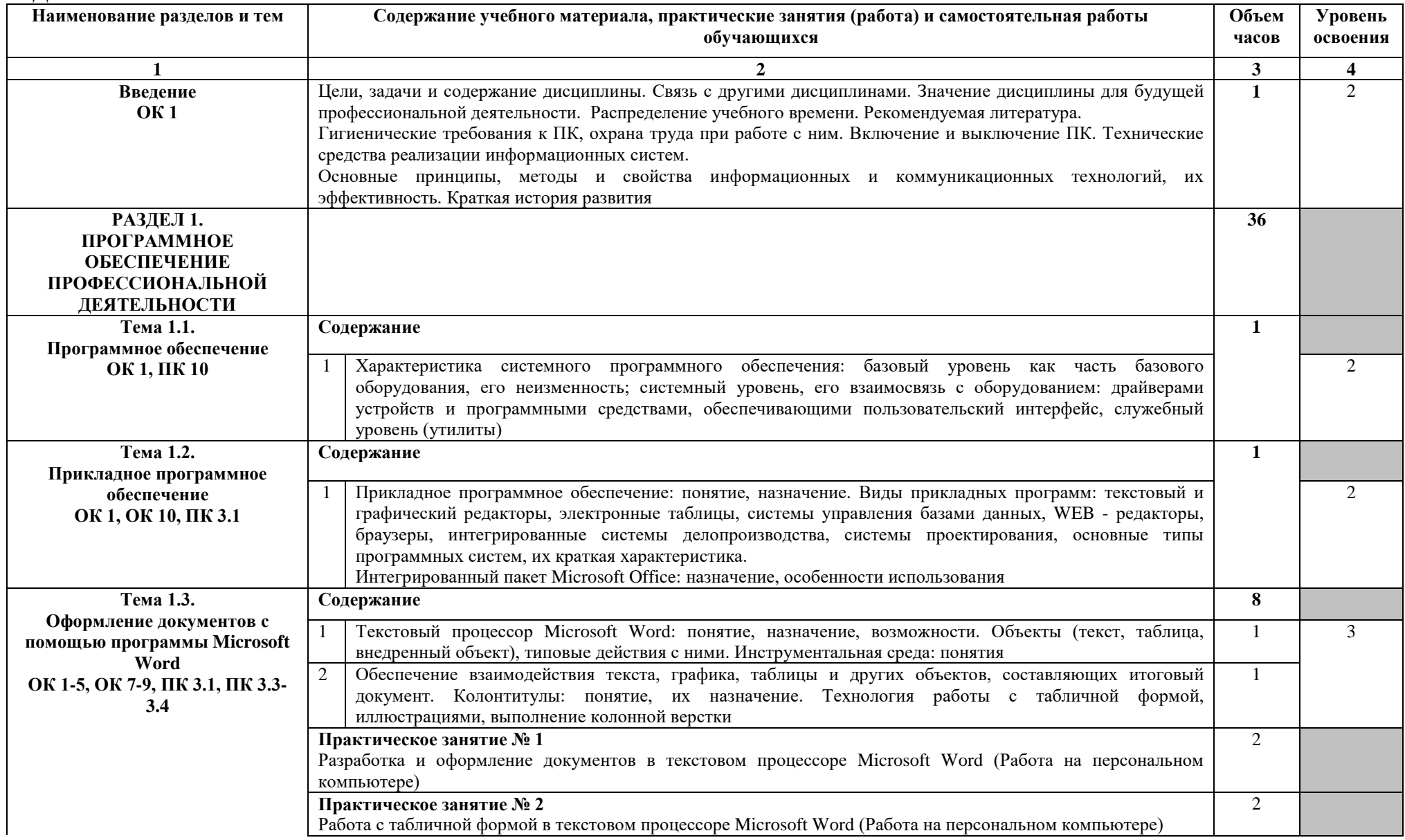

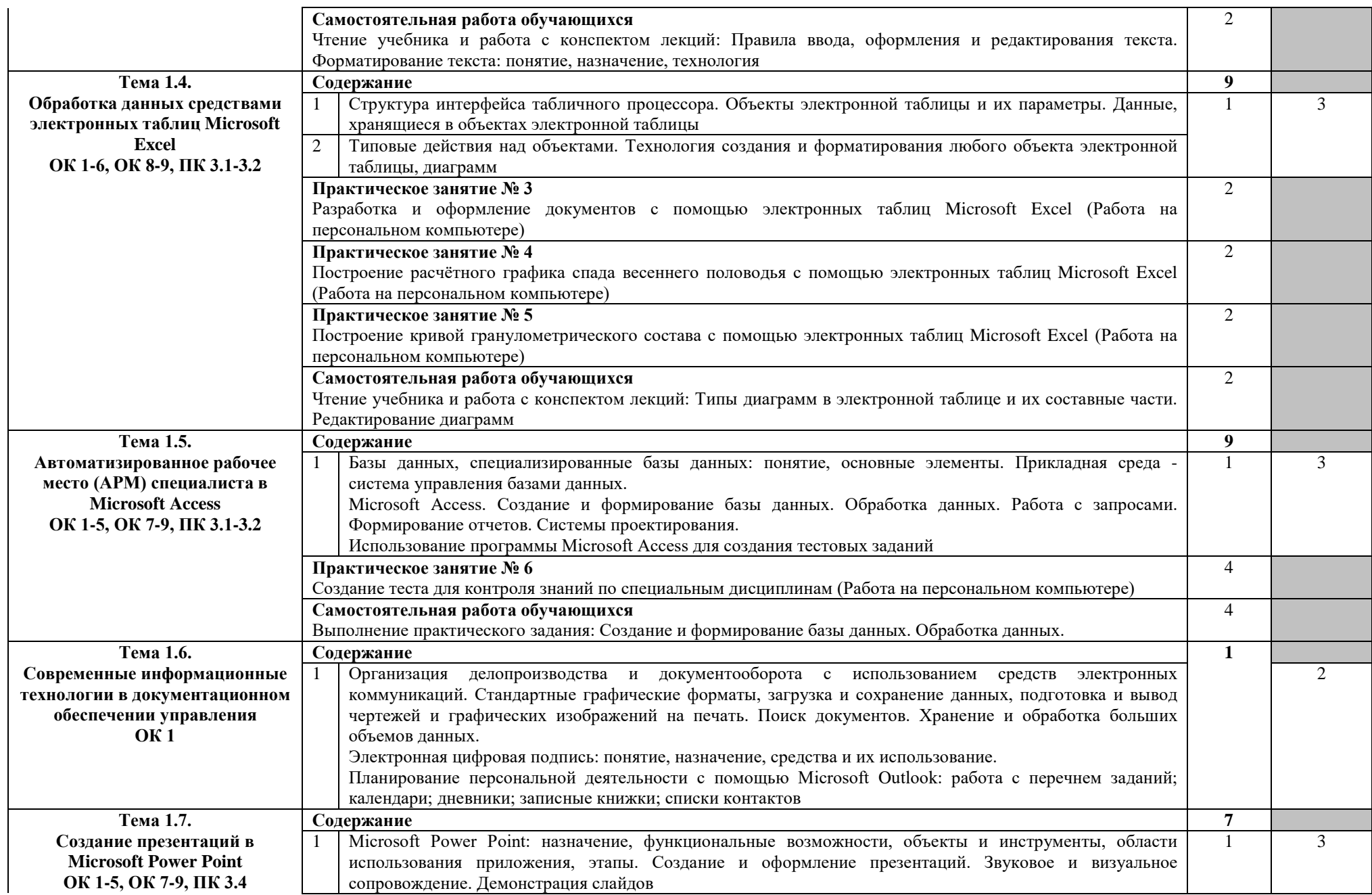

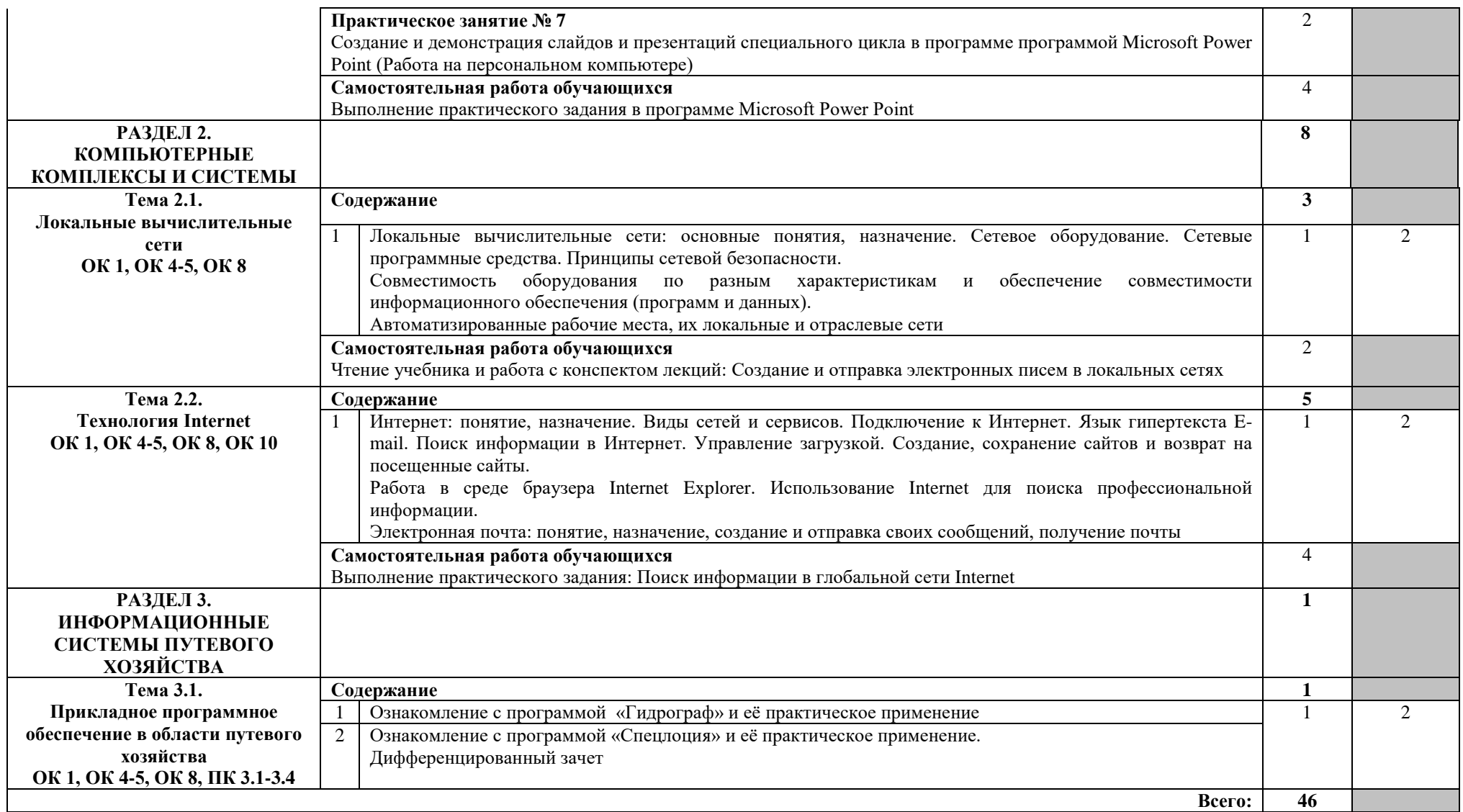

Для характеристики уровня освоения учебного материала используются следующие обозначения:

1 – ознакомительный (узнавание ранее изученных объектов, свойств);

2 – репродуктивный (выполнение деятельности по образцу, инструкции или под руководством);

3 – продуктивный (планирование и самостоятельное выполнение деятельности, решение проблемных задач).

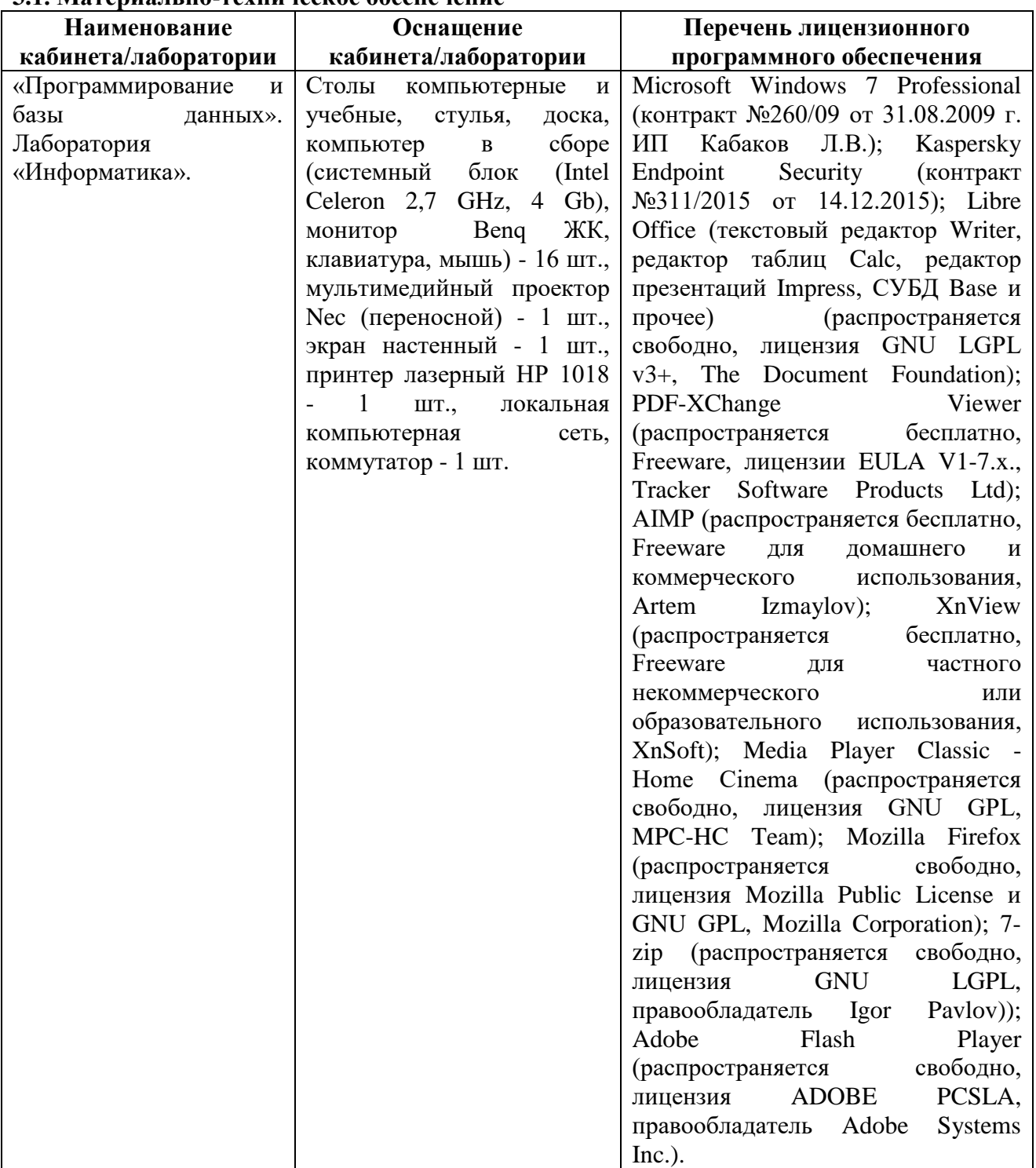

## **3. УСЛОВИЯ РЕАЛИЗАЦИИ ПРОГРАММЫ УЧЕБНОЙ ДИСЦИПЛИНЫ 3.1. Материально-техническое обеспечение**

#### **3.2. Информационное обеспечение обучения**

#### **3.2.1. Основные электронные издания**

1. Гаврилов, М. В. Информатика и информационные технологии: учебник для среднего профессионального образования / М. В. Гаврилов, В. А. Климов. — 4-е изд., перераб. и доп. — Москва: Издательство Юрайт, 2021. — 383 с. — (Профессиональное образование). — ISBN 978-5-534-03051-8. — Текст: электронный // ЭБС Юрайт [сайт]. — URL: https://urait.ru/bcode/469424.

2. Зимин, В. П. Информатика. Лабораторный практикум в 2 ч. Часть 1: учебное пособие для среднего профессионального образования / В. П. Зимин. — 2-е изд., испр. и доп. — Москва: Издательство Юрайт, 2021. — 126 с. — (Профессиональное образование). — ISBN 978-5-534-11851-3. — Текст: электронный // ЭБС Юрайт [сайт]. — URL: https://urait.ru/bcode/472793.

3. Зимин, В. П. Информатика. Лабораторный практикум в 2 ч. Часть 2: учебное пособие для среднего профессионального образования / В. П. Зимин. — 2-е изд. — Москва: Издательство Юрайт, 2021. — 153 с. — (Профессиональное образование). — ISBN 978-5-534-11854-4. — Текст: электронный // ЭБС Юрайт [сайт]. — URL: https://urait.ru/bcode/472822.

4. Советов, Б. Я. Информационные технологии: учебник для среднего профессионального образования / Б. Я. Советов, В. В. Цехановский. — 7-е изд., перераб. и доп. — Москва: Издательство Юрайт, 2021. — 327 с. — (Профессиональное образование). — ISBN 978-5-534-06399-8. — Текст: электронный // ЭБС Юрайт [сайт]. — URL:

#### **3.2.2. Дополнительные источники**

1. Трофимов, В. В. Информатика в 2 т. Том 1: учебник для среднего профессионального образования / В. В. Трофимов. — 3-е изд., перераб. и доп. — Москва: Издательство Юрайт, 2021. — 553 с. — (Профессиональное образование). — ISBN 978-5-534-02518-7. — Текст: электронный // ЭБС Юрайт [сайт]. — URL: https://urait.ru/bcode/471120 .

2. Трофимов, В. В. Информатика в 2 т. Том 2: учебник для среднего профессионального образования / В. В. Трофимов. — 3-е изд., перераб. и доп. — Москва: Издательство Юрайт, 2021. — 406 с. — (Профессиональное образование). — ISBN 978-5- 534-02519-4. — Текст: электронный // ЭБС Юрайт [сайт]. — URL: https://urait.ru/bcode/471122 .

3. Осокин, А. Н. Теория информации: учебное пособие для среднего профессионального образования / А. Н. Осокин, А. Н. Мальчуков. — Москва: Издательство Юрайт, 2021. — 205 с. — (Профессиональное образование). — ISBN 978-5-534-11417-1. — Текст: электронный // ЭБС Юрайт [сайт]. — URL: https://urait.ru/bcode/476254 .

# **4. КОНТРОЛЬ И ОЦЕНКА РЕЗУЛЬТАТОВ ОСВОЕНИЯ УЧЕБНОЙ ДИСЦИПЛИНЫ**

**Контроль и оценка** результатов освоения учебной дисциплины осуществляется преподавателем в процессе проведения практических занятий, тестирования, а также выполнения обучающимися индивидуальных заданий.

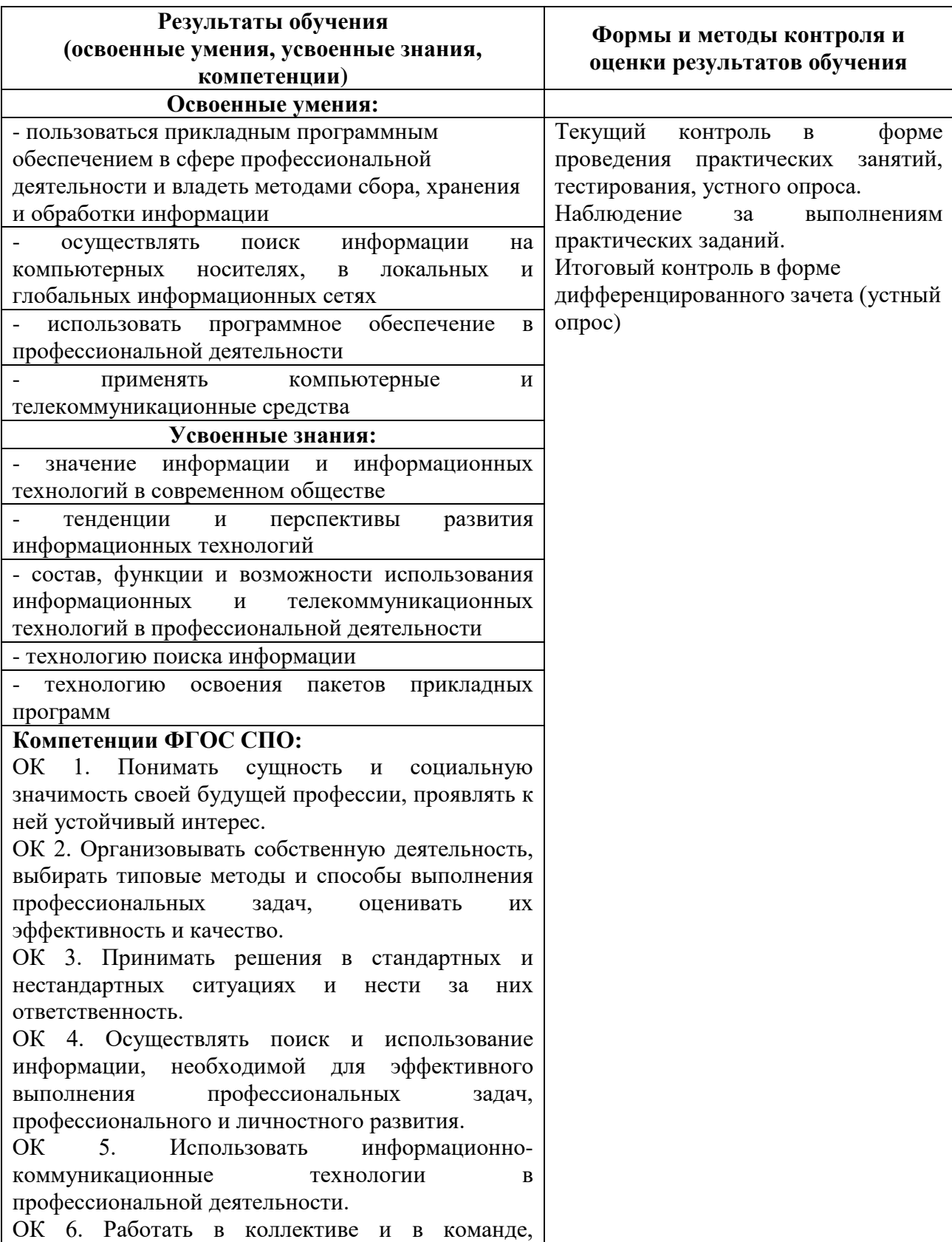

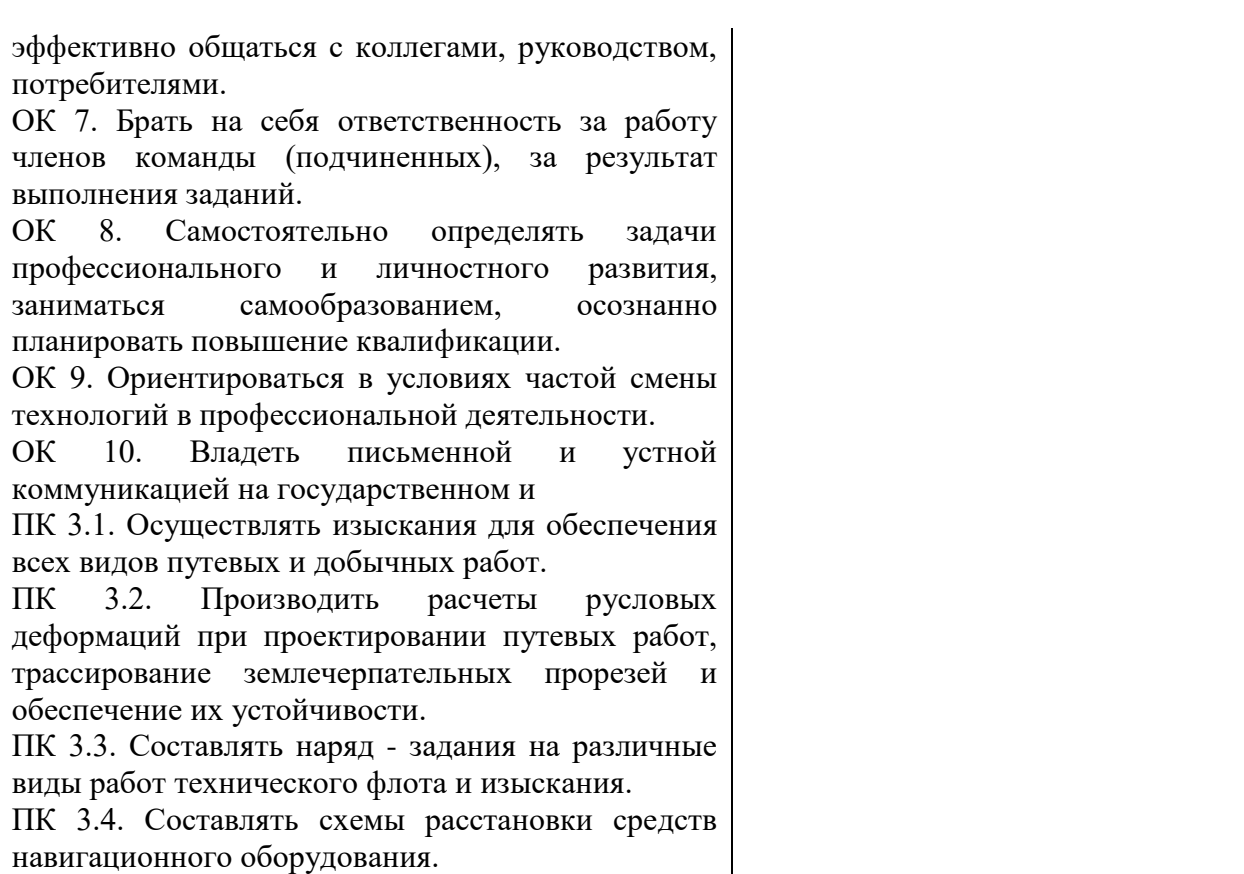

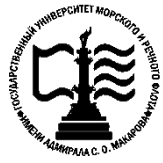

**Федеральное агентство морского и речного транспорта Федеральное государственное бюджетное образовательное учреждение высшего образования «Государственный университет морского и речного флота имени адмирала С.О. Макарова»**

**Котласский филиал ФГБОУ ВО «ГУМРФ имени адмирала С.О. Макарова»**

# **ФОНД КОНТРОЛЬНО-ОЦЕНОЧНЫХ СРЕДСТВ ПО УЧЕБНОЙ ДИСЦИПЛИНЕ**

**«ОП.11 ИНФОРМАЦИОННЫЕ ТЕХНОЛОГИИ В ПРОФЕССИОНАЛЬНОЙ** 

# **ДЕЯТЕЛЬНОСТИ»**

#### **ПРОГРАММЫ ПОДГОТОВКИ СПЕЦИАЛИСТОВ СРЕДНЕГО ЗВЕНА по специальности** 26.02.01 Эксплуатация внутренних водных путей

**квалификация** техник

> Котлас 2022

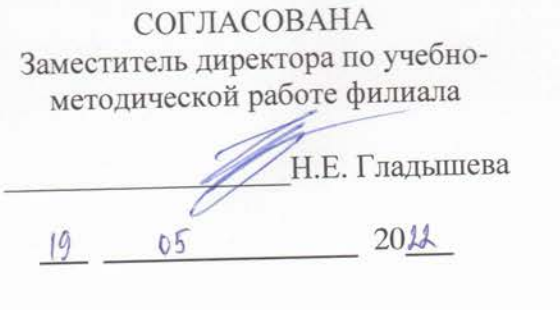

ОДОБРЕНА на заседании цикловой комиссии

путейских дисциплин Протокол от  $\frac{O_1}{O_2}$ . 09.2022 №

Председатель ДАД А.Е. Федотов

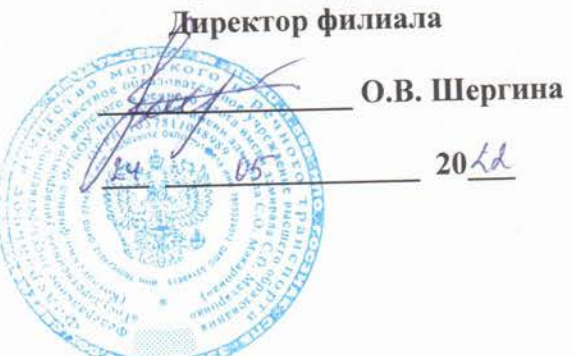

**UTTANY WAS** 

**УТВЕРЖДЕНА** 

#### РАЗРАБОТЧИК:

Федотов Андрей Евгеньевич — преподаватель КРУ Котласского филиала ФГБОУ ВО «ГУМРФ имени адмирала С.О. Макарова»

Фонд оценочных средств разработан на основе требований ФГОС СПО по специальности 26.02.01 Эксплуатация внутренних водных путей, рабочей программой учебной дисциплины

# **СОДЕРЖАНИЕ**

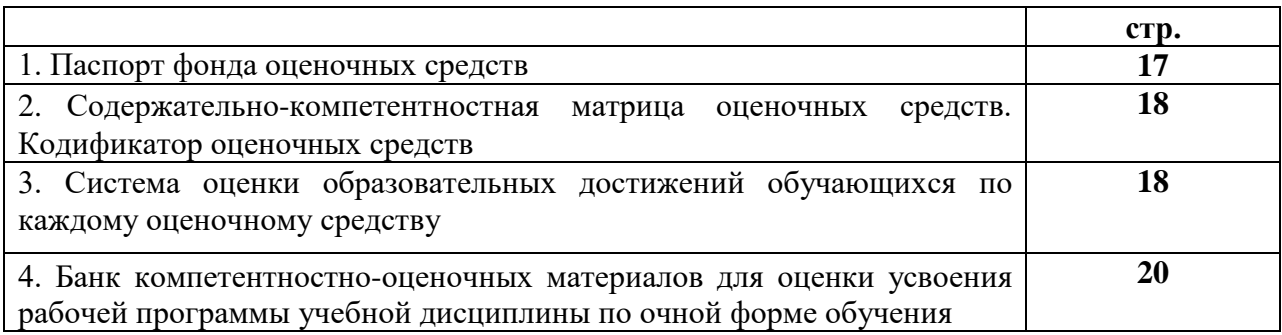

#### **I. Паспорт фонда оценочных средств**

 **Фонд оценочных средств (далее - ФОС)** предназначен для контроля и оценки образовательных достижений обучающихся, освоивших рабочую программу учебной дисциплины «Информационные технологии в профессиональной деятельности». ФОС включает компетентностно-оценочные материалы для проведения текущего контроля успеваемости и промежуточной аттестации.

#### **1.1. Результаты освоения учебной дисциплины, подлежащие проверке**

## **Результаты обучения**

# **(освоенные умения (У), усвоенные знания (З))**

З 1 Значение информации и информационных технологий в современном обществе;

З 2 Тенденции и перспективы развития информационных технологий;

З 3 Состав, функции и возможности использования информационных и

телекоммуникационных технологий в профессиональной деятельности;

З 4 Технологию поиска информации;

З 5 Технологию освоения пакетов прикладных программ.

У 1 Пользоваться прикладным программным обеспечением в сфере профессиональной деятельности и владеть методами сбора, хранения и обработки информации;

У 2 Осуществлять поиск информации на компьютерных носителях, в локальных и глобальных информационных сетях;

У 3 Использовать программное обеспечение в профессиональной деятельности;

У 4 Применять компьютерные и телекоммуникационные средства.

**Конечные результаты освоения учебной дисциплины являются ресурсом для формирования общих (ОК) и профессиональных компетенций (ПК) в соответствии с ФГОС СПО специальности.**

**В результате освоенных знаний и умений, формируются следующие профессиональные компетенции (ПК):**

**ФГОС СПО специальности 26.02.01 Эксплуатация внутренних водных путей (базовая подготовка):**

ПК 3.1. Осуществлять изыскания для обеспечения всех видов путевых и добычных работ.

ПК 3.2. Производить расчеты русловых деформаций при проектировании путевых работ, трассирование землечерпательных прорезей и обеспечение их устойчивости.

ПК 3.3. Составлять наряд - задания на различные виды работ технического флота и изыскания.

ПК 3.4. Составлять схемы расстановки средств навигационного оборудования.

В соответствии с требованиями ФГОС СПО, при освоении рабочей программой учебной дисциплины формируются общие компетенции ОК 1- ОК 10.

ОК 1. Понимать сущность и социальную значимость своей будущей профессии, проявлять к ней устойчивый интерес.

ОК 2. Организовывать собственную деятельность, выбирать типовые методы и способы выполнения профессиональных задач, оценивать их эффективность и качество.

ОК 3. Принимать решения в стандартных и нестандартных ситуациях и нести за них ответственность.

ОК 4. Осуществлять поиск и использование информации, необходимой для эффективного выполнения профессиональных задач, профессионального и личностного развития.

ОК 5. Использовать информационно-коммуникационные технологии в

профессиональной деятельности.

ОК 6. Работать в коллективе и в команде, эффективно общаться с коллегами, руководством, потребителями.

ОК 7. Брать на себя ответственность за работу членов команды (подчиненных), за результат выполнения заданий.

ОК 8. Самостоятельно определять задачи профессионального и личностного развития, заниматься самообразованием, осознанно планировать повышение квалификации.

ОК 9. Ориентироваться в условиях частой смены технологий в профессиональной деятельности.

ОК 10. Владеть письменной и устной коммуникацией на государственном и иностранном (английском) языке.

#### **II. Содержательно-компетентностная матрица оценочных средств. Кодификатор оценочных средств**

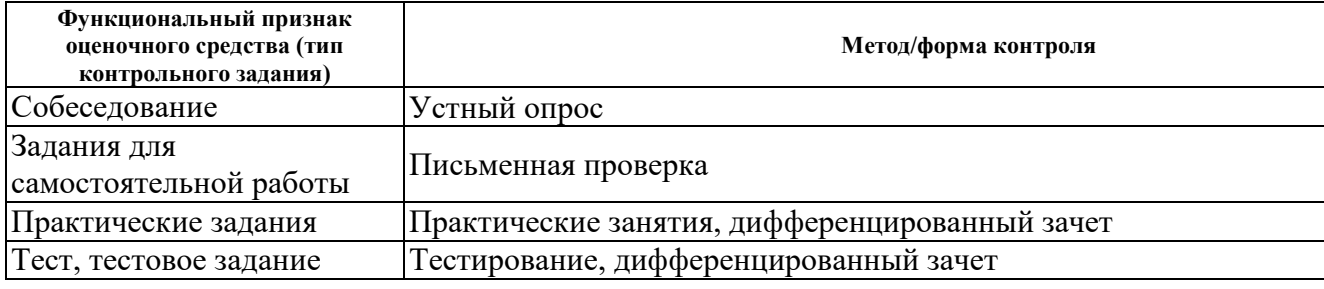

#### **III. Система оценки образовательных достижений обучающихся**

Оценка индивидуальных образовательных достижений по результатам текущего контроля успеваемости и промежуточной аттестации производится в соответствии с универсальной шкалой (таблица).

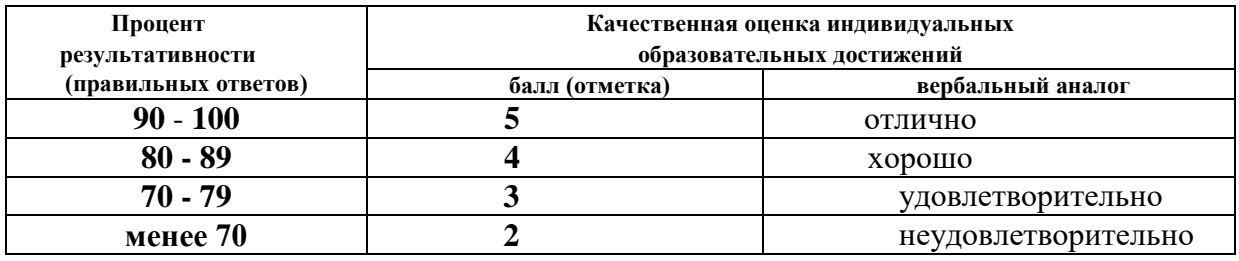

#### **Критерии оценки ответов в ходе устного опроса**

Оценивается правильность ответа обучающегося на один из приведенных вопросов. При этом выставляются следующие оценки:

**«Отлично»** выставляется при соблюдении следующих условий:

- полно раскрыл содержание материала в объеме, предусмотренном программой, содержанием лекции и учебником;

- изложил материал грамотным языком в определенной логической последовательности, точно используя специализированную терминологию и символику;

- показал умение иллюстрировать теоретические положения конкретными примерами, применять их в новой ситуации при выполнении практического задания;

- продемонстрировал усвоение ранее изученных сопутствующих вопросов, сформированность и устойчивость используемых при ответе умений и навыков;

- отвечал самостоятельно без наводящих вопросов преподавателя. Возможны одна-две неточности при освещении второстепенных вопросов или в выкладках, которые обучающийся легко исправил по замечанию преподавателя.

**«Хорошо»** - ответ удовлетворяет в основном требованиям на оценку «5», но при этом имеет один из недостатков:

- в изложении допущены небольшие пробелы, не исказившие логического и информационного содержания ответа;

- допущены один-два недочета при освещении основного содержания ответа, исправленные по замечанию преподавателя;

- допущены ошибка или более двух недочетов при освещении второстепенных вопросов или в выкладках, легко исправленные по замечанию преподавателя.

**«Удовлетворительно»** выставляется при соблюдении следующих условий:

- неполно или непоследовательно раскрыто содержание материала, но показано общее понимание вопроса и продемонстрированы умения, достаточные для дальнейшего усвоения программного материала, имелись затруднения или допущены ошибки в определении понятий, использовании терминологии и выкладках, исправленные после нескольких наводящих вопросов преподавателя;

- обучающийся не справился с применением теории в новой ситуации при выполнении практического задания, но выполнил задания обязательного уровня сложности по данной теме;

- при знании теоретического материала выявлена недостаточная сформированность основных умений и навыков.

**«Неудовлетворительно»** выставляется при соблюдении следующих условий:

- не раскрыто основное содержание учебного материала;

- обнаружено незнание или непонимание обучающимся большей или наиболее важной части учебного материала;

- допущены ошибки в определении понятий, при использовании терминологии и иных выкладках, которые не исправлены после нескольких наводящих вопросов преподавателя;

- обучающийся обнаружил полное незнание и непонимание изучаемого учебного материала или не смог ответить ни на один из поставленных вопросов по изучаемому материалу.

#### **Критерии оценки выполненного практического задания**

**Оценка 5** ставится за работу, выполненную полностью без ошибок и недочётов.

**Оценка 4** ставится за работу, выполненную полностью, но при наличии в ней не более одной негрубой ошибки и одного недочёта, не более трёх недочётов.

**Оценка 3** ставится, если обучающийся правильно выполнил не менее 2/3 всей работы или допустил не более одной грубой ошибки и двух недочётов, не более одной грубой и одной не грубой ошибки, не более трёх негрубых ошибок, одной негрубой ошибки и трёх недочётов, при наличии четырёх-пяти недочётов.

**Оценка 2** ставится, если число ошибок и недочётов превысило норму для оценки 3 или правильно выполнено менее 2/3 всей работы.

**Оценка 1** ставится, если обучающийся совсем не выполнил ни одного задания.

#### **Критерии оценки выполненного тестового задания**

Результат аттестационного педагогического измерения по учебной дисциплине «Информационные технологии в профессиональной деятельности» для каждого обучающегося представляет собой сумму зачтенных тестовых заданий по всему тесту. Зачтенное тестовое задание соответствует одному баллу.

Критерием освоения учебной дисциплины для обучающегося является количество правильно выполненных заданий теста не менее 70 %.

Для оценки результатов тестирования предусмотрена следующая система оценивания образовательных достижений обучающихся:

- за каждый правильный ответ ставится 1 балл;
- за неправильный ответ 0 баллов.

Тестовые оценки можно соотнести с общепринятой пятибалльной системой. Оценивание осуществляется по следующей схеме:

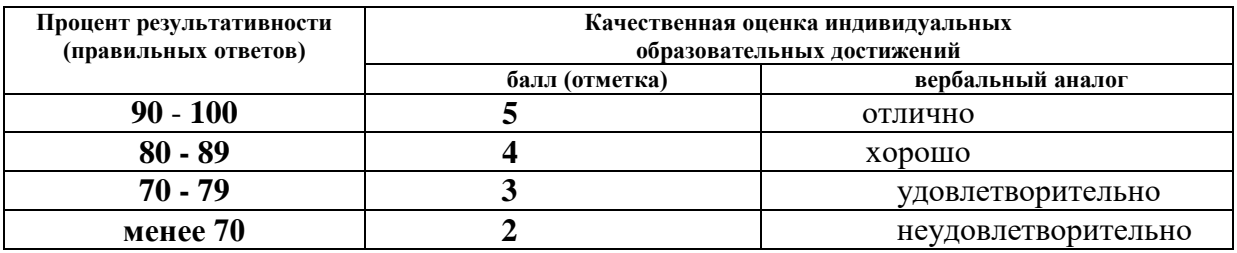

#### Критерии оценки составления и оформления опорных конспектов

В ходе проверки преподавателем опорные конспекты оцениваются по следующим критериям:

- 1. Соответствие содержания теме.
- 2. Правильная структурированность информации.
- 3. Наличие логической связи изложенной информации.
- 4. Аккуратность и грамотность изложения.
- 5. Работа сдана в срок.

Каждый критерий оценивается по 5-балльной шкале. При выставлении оценки за опорный конспект выводится среднее значение оценки по пяти перечисленным критериям, округляемое до целого значения (до оценки) по правилам округления.

#### Критерии оценки в ходе дифференцированного зачета

обучающийся на «отлично», если Ответ оценивается исчерпывающе, последовательно, грамотно и логически стройно излагает материал по вопросам билета, не затрудняется с ответом при видоизменении задания, свободно справляется с решением практических задач и способен обосновать принятые решения, не допускает ошибок.

Ответ оценивается на «хорошо», если обучающийся твердо знает программный материал, грамотно и по существу его излагает, не допускает существенных неточностей при ответах, умеет грамотно применять теоретические знания на практике, а также владеет необходимыми навыками решения практических задач.

Ответ оценивается на «удовлетворительно», если обучающийся освоил только основной материал, однако не знает отдельных деталей, допускает неточности и некорректные формулировки, нарушает последовательность в изложении материала и испытывает затруднения при выполнении практических заданий.

Ответ оценивается на «неудовлетворительно», если обучающийся не раскрыл основное содержание материала, допускает существенные ошибки, с большими затруднениями выполняет практические задания.

#### IV. Банк компетентностно-оценочных материалов для оценки усвоения учебной дисциплины по очной форме обучения

#### 4.1 ЗАДАНИЯ ДЛЯ ТЕКУЩЕГО КОНТРОЛЯ

#### 4.1.1 ПРАКТИЧЕСКИЕ ЗАНЯТИЯ (Приложение 1)

ПРАКТИЧЕСКИЕ ЗАНЯТИЯ № 1 - № 2 по I разделу, тема 1.3. (Аудиторная самостоятельная работа).

Разработка и оформление документов в текстовом процессоре Microsoft Word. Работа с табличной формой в текстовом процессоре Microsoft Word.

**ПРАКТИЧЕСКИЕ ЗАНЯТИЯ № 3 - № 4** по I разделу, тема 1.4. (Аудиторная самостоятельная работа)

Разработка и оформление документов с помощью электронных таблиц Microsoft Excel.

Построение расчётного графика спада весеннего половодья с помощью электронных таблиц Microsoft Excel.

**ПРАКТИЧЕСКОЕ ЗАНЯТИЕ № 5** по I разделу, тема 1.4. (Аудиторная самостоятельная работа)

Построение кривой гранулометрического состава с помощью электронных таблиц Microsoft Excel.

**ПРАКТИЧЕСКОЕ ЗАНЯТИЕ № 6** по I разделу, тема 1.5. (Аудиторная самостоятельная работа)

Создание теста для контроля знаний по профессиональному циклу.

**ПРАКТИЧЕСКОЕ ЗАНЯТИЕ № 7** по I разделу, тема 1.7. (Аудиторная самостоятельная работа)

Создание и демонстрация слайдов и презентаций профессионального цикла в программе программой Microsoft Power Point.

## **4.1.2 УСТНЫЙ ОПРОС**

**УСТНЫЙ ОПРОС № 1** по введению, по III разделу, тема 3.1. (Аудиторная работа)

- 1. Что такое информация?
- 2. Что такое данные?
- 3. Что такое знания?
- 4. Перечислите основные единицы измерения информации.
- 5. Перечислите основные информационные процессы.
- 6. Что такое информационные системы?
- 7. Перечислите основные виды информационных систем.
- 8. Что такое информационные технологии?
- 9. Назовите примеры использования компьютерной техники в Вашей профессиональной деятельности.
- 10. Назовите примеры программного обеспечения для автоматизации Вашей профессиональной деятельности

**УСТНЫЙ ОПРОС № 2** по введению, по III разделу, тема 3.1. (Аудиторная работа)

- 1. Назовите основные тенденции развития информационных технологий.
- 2. Назовите основные перспективы развития информационных технологий.
- 3. Приведите примеры современного технического и программного обеспечения информационных систем автоматизации Вашей профессиональной деятельности

**УСТНЫЙ ОПРОС № 3** по введению (Аудиторная работа)

- 1. Перечислите базовый состав информационных технологий в профессиональной деятельности.<br>Перечислите
- 2. Перечислите базовый состав телекоммуникационных технологий в профессиональной деятельности.
- 3. Перечислите основные функции информационных технологий в профессиональной деятельности.
- 4. Перечислите основные функции телекоммуникационных технологий в профессиональной деятельности.
- 5. Перечислите основные критерии возможности использования информационных и телекоммуникационных технологий в профессиональной деятельности

**УСТНЫЙ ОПРОС № 4** по I разделу, тема 1.6, по II разделу, тема 2.2 (Аудиторная работа)

- 1. Что такое поисковая система Интернет?
- 2. Какие поисковые системы вы знаете?
- 3. В чем заключается технология поиска информации?
- 4. Как найти информацию в тексте?
- 5. Как найти информацию в электронной таблице?
- 6. Как найти информацию в базе данных
- 7. Что такое запрос на поиск информации?
- 8. Как правильно создать запрос на поиск информации?
- 9. Перечислите основные критерии организации поиска информации.

**УСТНЫЙ ОПРОС № 5** по I разделу, тема 1.1 (Аудиторная работа)

- 1. Характеристики системного программного обеспечения.
- 2. Базовый уровень.
- 3. Системный уровень.
- 4. Взаимосвязь системного уровня с оборудованием.

**УСТНЫЙ ОПРОС № 6** по II разделу, тема 2.1 (Аудиторная работа)

- 1. Локальные вычислительные сети: основные понятия, назначение.
- 2. Сетевое оборудование.
- 3. Сетевые программные средства.
- 4. Принципы сетевой безопасности.
- 5. Совместимость оборудования по разным характеристикам и обеспечение совместимости информационного обеспечения (программ и данных).
- 6. Автоматизированные рабочие места, их локальные и отраслевые сети.

# **4.1.3 ТЕСТОВЫЕ ЗАДАНИЯ**

## **ТЕСТОВОЕ ЗАДАНИЕ №1**

**1. Спецификация Банка тестовых заданий:** по I разделу, тема 1.2, тема 1.3, тема 1.4.

#### **2. Содержание Банка тестовых заданий**

#### **Выберите один или несколько правильных вариантов ответов**

Порядок тестирования:

Тестирование производится с помощью программы «Ассистент 2». В процессе тестирования программа перемешивает варианты ответов для каждого вопроса, а также задает вопросы в произвольном порядке.

# **1. Какие из программ относятся к системным?**<br>a) Операционные системы **r**) Драйверы ус

- 
- б) Текстовые процессоры д) 1С: Предприятие з) Архиваторы
- 
- **2. Какие из программ относятся к инструментальным?**<br>a) Операционные системы г) Драйверы устройств
- 
- 
- б) Текстовые процессоры д) 1С: Предприятие з) Архиваторы в) Антивирусные программы

# **3. К какому классу программ относятся компьютерные игры?**<br>a) инструментальные **6** оазвлекательные в) прикладные

а) инструментальные б) развлекательные в) прикладные г) системные

# **4. Какие из программ относятся к прикладным?**

- а) Операционные система Android <sup>г</sup>) Драйвер для видеокарты
- $\sigma$ ) Язык программирования Visual Basic д) Текстовый процессор Microsoft Word
- в) Юридическая система "Консультант Плюс" е) Бухгалтерская система "1С: Предприятие"

**5. Может ли современный компьютер работать без прикладных программ?**

а) да б) нет

**6. Может ли современный компьютер работать без инструментальных программ?**

а) да б) нет

**7. Может ли современный компьютер работать без системных программ?** а) да б) нет

# **8. Программы - утилиты относятся к ...**

а) прикладному программному обеспечению

б) системному программному обеспечению

в) инструментальному программному обеспечению

# **9. Драйверы устройств относятся к ...**

а) прикладному программному обеспечению

б) системному программному обеспечению

в) инструментальному программному обеспечению

# **10. Что из перечисленного входит в состав прикладного программного обеспечения?**

а) служебные программы б) офисные программы в) игры г) тренажеры д) драйверы устройств е) языки программирования ж) операционные оболочки

# **11. К какому классу прикладных программ относятся программы-браузеры?**

а) служебные программы б) офисные программы в) игры г) тренажеры

# **12. К какому классу прикладных программ относятся программы для обработки видео?**

а) служебные программы б) офисные программы в) игры г) тренажеры

# **13. Как называется текстовый процессор в Microsoft Office?**

a) Word  $\qquad$  6) Excel  $\qquad$  B) Access  $\qquad$  r) PowerPoint  $\qquad$   $\qquad$   $\qquad$   $\qquad$   $\qquad$  Outlook

# **14. Как называется текстовый процессор в OpenOffice?**

- г) Драйверы устройств ж) Языки программирования
	-
- в) Антивирусные программы е) Программы браузеры
	- г) Драйверы устройств ж) Языки программирования<br>д) 1С: Предприятие з) Архиваторы
		-

а) Writer б) Calc в) DataBase г) Drawing

#### **15. Текстовый процессор - это ...**

а) программа для создания, просмотра и обработки текстовой информации

- б) часть компьютера, наподобие клавиатуры
- в) программа для обработки экономической информации
- г) программа для создания, просмотра и изменения рисунков

#### **16. Курсор – это ...**

а) Активная область экрана. Показывает место, где появится очередной введенный символ.

б) Наклонный эффект. Его можно включить с помощью кнопки с буквой «К» на панели инструментов

в) Название команды в меню

г) Элемент линейки прокрутки

#### **17. Какие из следующих утверждений верные для текстовых процессоров?**

а) Можно выводить на экран и убирать с экрана панели инструментов

б) Текстовые процессоры – многооконные программы

в) В текстовых процессорах нельзя работать с таблицами

г) В текстовых процессорах можно только набирать и редактировать текст

#### **18. Двойной щелчок мышкой по тексту выделяет …**

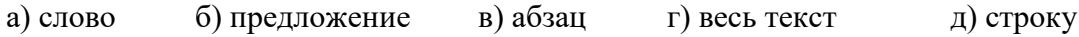

#### **19. Какие из следующих утверждений верные для текстовых процессоров?**

а) Знаки препинания пишутся слитно с предшествующим текстом

- б) Знаки препинания пишутся слитно с последующим текстом
- в) Скобки и кавычки пишутся слитно с заключенным в них текстом
- г) Тире пишется слитно с предшествующим текстом
- д) Клавиша Пробел используется для выравнивания текста по центру
- е) Абзац заканчивается нажатием на клавишу Enter

#### **20. Какие операции включает в себя понятие «Форматирование абзацев»:**

- а) изменение положения границ абзаца г) изменение размера шрифта
	-
- б) изменение отступа красной строки д) изменение выравнивания текста
- 
- 
- в) изменение межстрочного интервала (в) изменение межсимвольного интервала

#### **21. Какие операции включает в себя понятие «Форматирование символов»**

- а) Изменение шрифта и поставляет г) Изменение размера шрифта
- б) Изменение кернинга д) Изменение выравнивания
- в) Изменение межстрочного интервала е) Изменение цвета символов
- 
- 

# **22. Какого способа выравнивания текста не существует?**

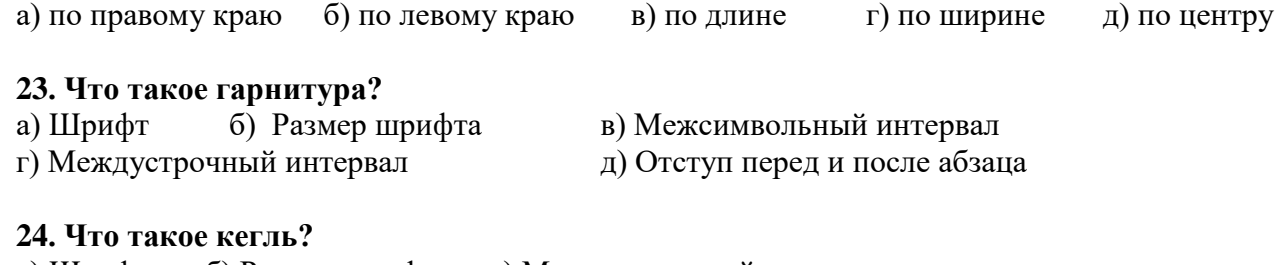

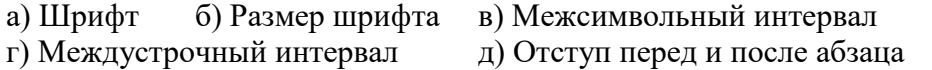

#### **25. Что такое кернинг?**

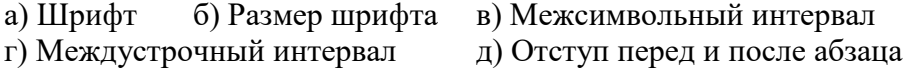

#### **26. Что такое интерлиньяж?**

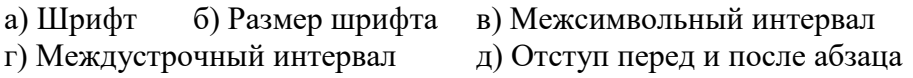

#### **27. Что такое отбивка?**

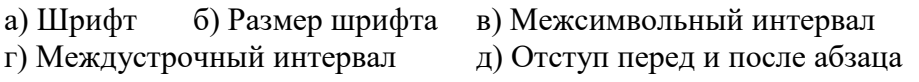

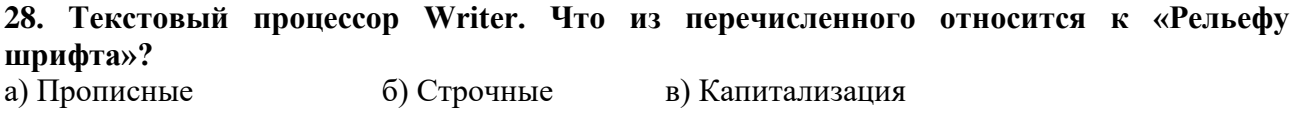

г) Приподнятый д) Утопленный е) Контур

#### **29. Текстовый процессор Writer. На какой вкладке «Формат-Шрифт» можно выбрать верхний или нижний индекс?**

а) Шрифт б) Эффекты шрифта в) Положение г) Гиперссылка д) Фон

**30. Текстовый процессор Writer. На какой вкладке «Формат-Шрифт» можно выбрать цвет шрифта?**

а) Шрифт б) Эффекты шрифта в) Положение г) Гиперссылка д) Фон

**31. Текстовый процессор Writer. На какой вкладке окна «Формат-Абзац» можно выбрать межстрочный интервал?**

а) отступы и интервалы б) выравнивание в) положение на странице

## **32. Текстовый процессор Writer. На какой вкладке окна «Формат-Абзац» можно включить автоматический перенос по словам (слогам)?**

а) отступы и интервалы б) выравнивание в) положение на странице

## **33. Текстовый процессор Writer. С помощью какой команды можно сделать страницу альбомной?**

а) Формат – Страница в) Вид – Альбомная б) Файл - Параметры страницы г) Сервис - Параметры станицы

## **34. Текстовый процессор Writer. С помощью какой команды можно изменить масштаб?**

а) Вид – Масштаб б) Файл – Масштаб в) Формат – Масштаб г) Сервис - Масштаб

**35. Текстовый процессор Writer. На какой вкладке диалогового окна "Свойства таблицы" можно выбрать способ выравнивания всей таблицы на странице?** а) Таблица б) На странице в) Столбцы г) Обрамление д) Фон

**36. Текстовый процессор Writer. На какой вкладке диалогового окна "Свойства таблицы" можно выбрать способ вертикального выравнивания в ячейках таблицы?** а) Таблица б) На странице в) Столбцы г) Обрамление д) Фон

## **37. Что такое форматирование текста?**

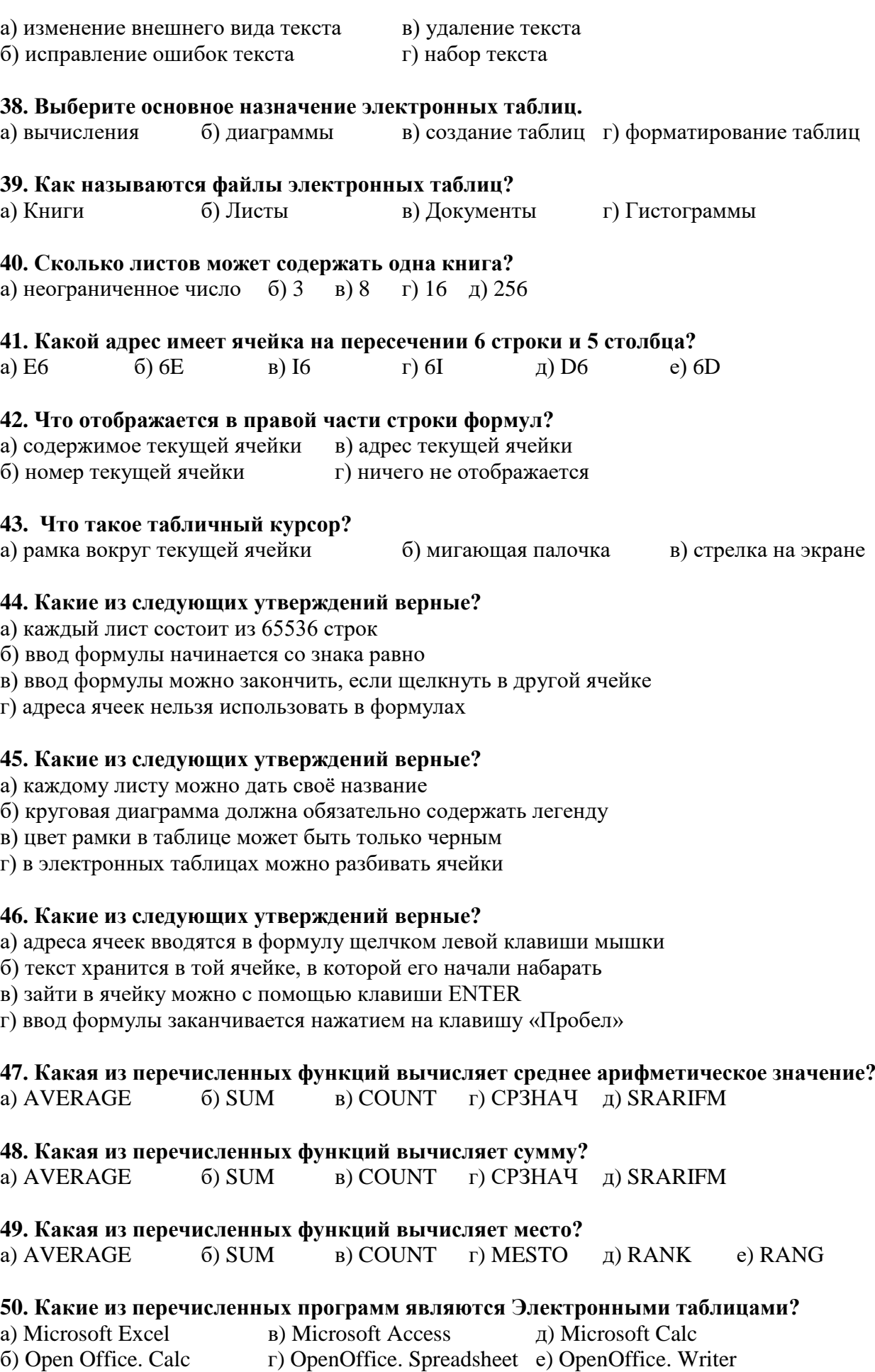

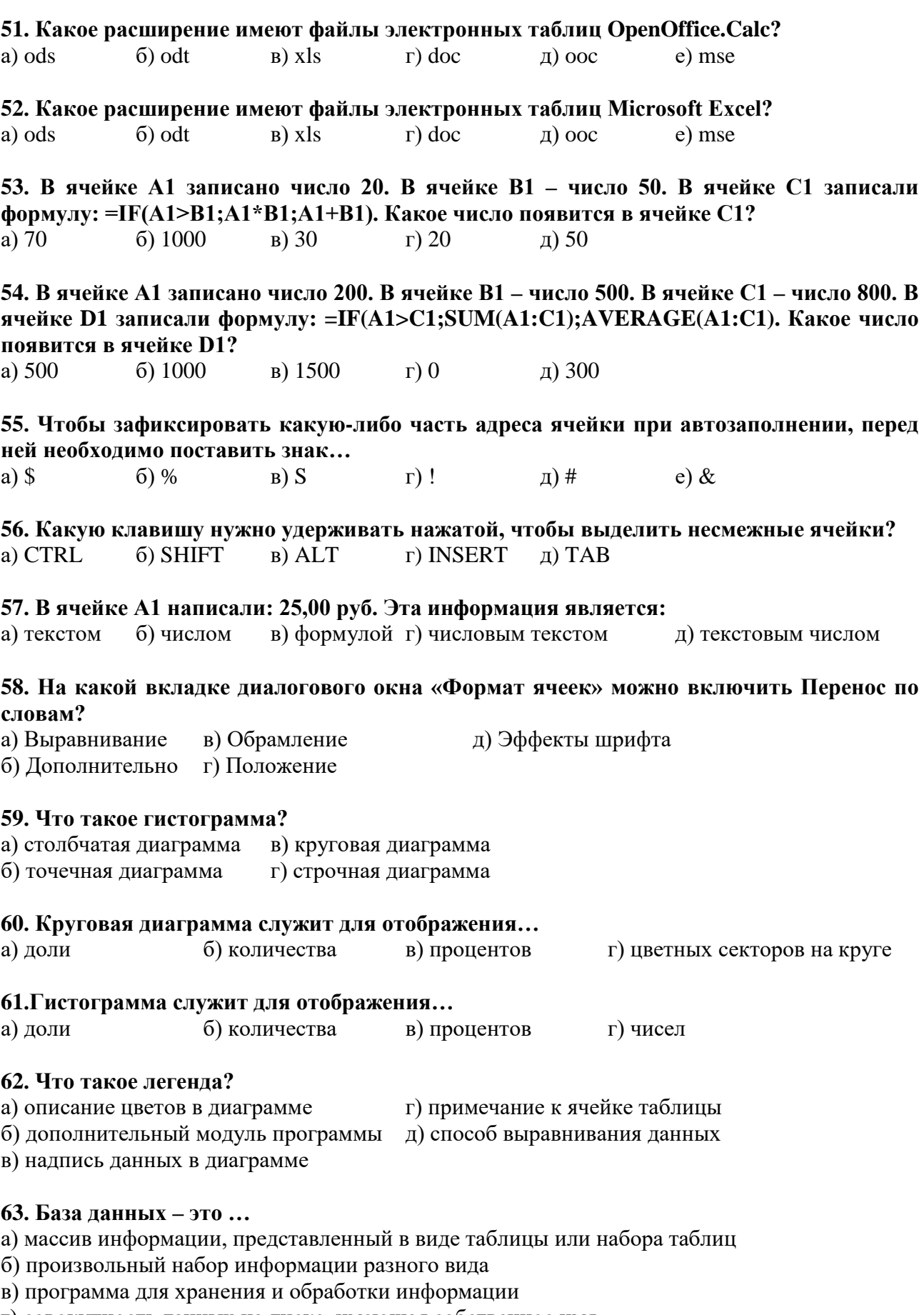

г) совокупность данных на диске, имеющая собственное имя

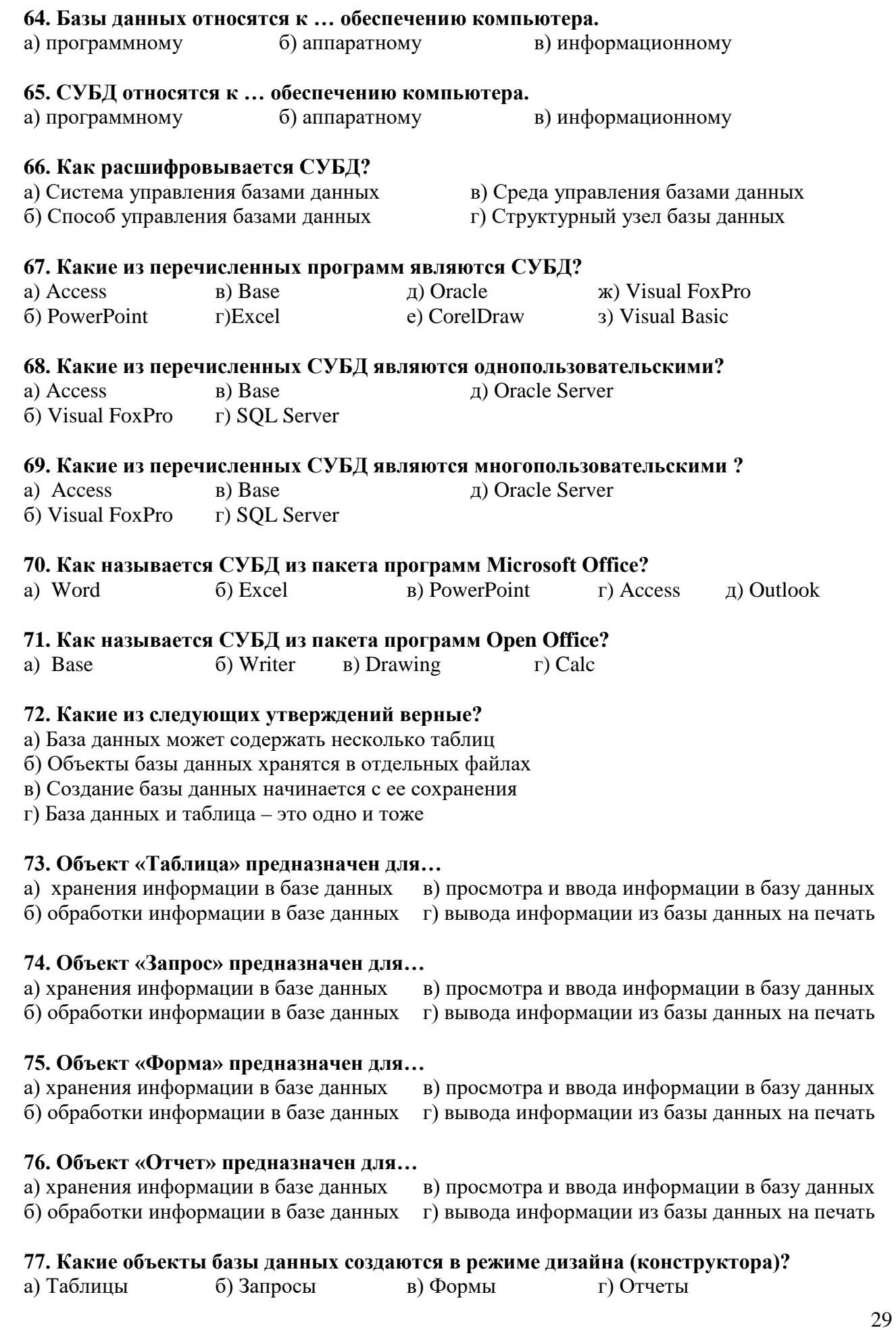

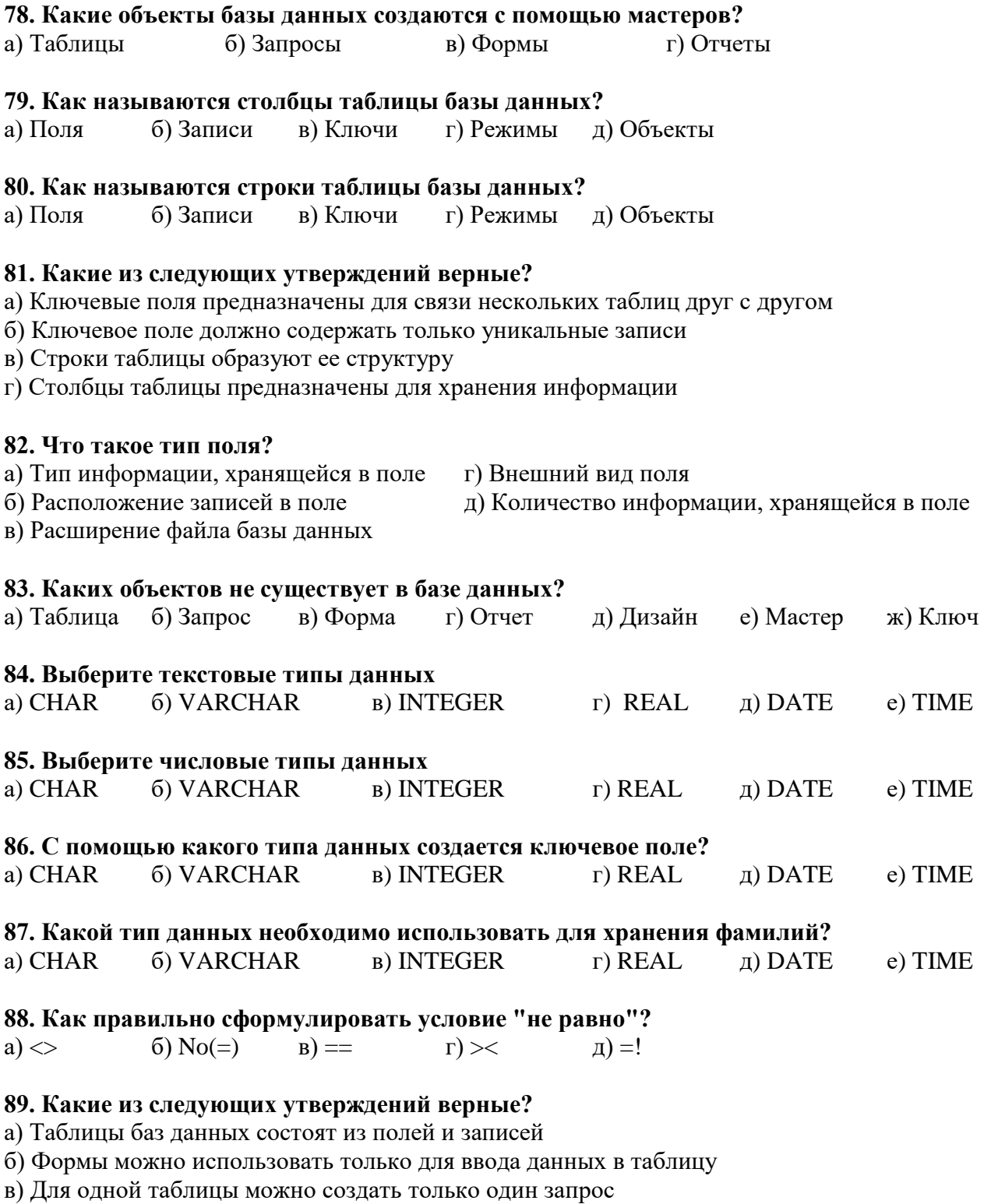

г) Формы и отчеты можно создавать для таблиц и запросов

## **90. Как называется программа для создания презентаций в Microsoft Office?**

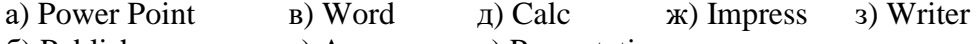

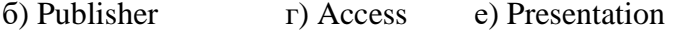

# **91. Как называется программа для создания презентаций в Open Office?**

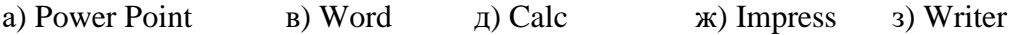

б) Publisher г) Access е) Presentation

## 92. Что такое презентация

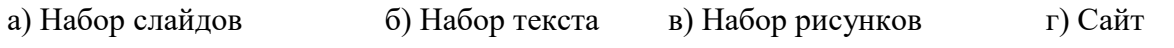

# 3. Таблица форм тестовых заданий

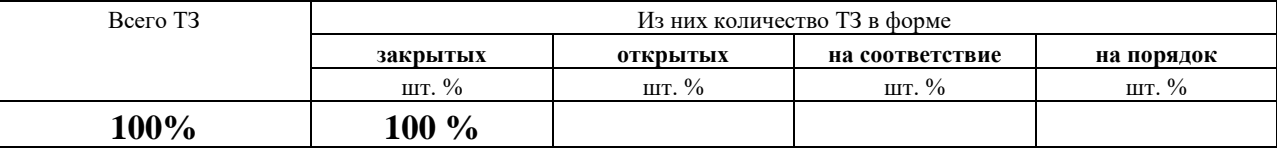

# 4. Таблица ответов к тестовым заданиям

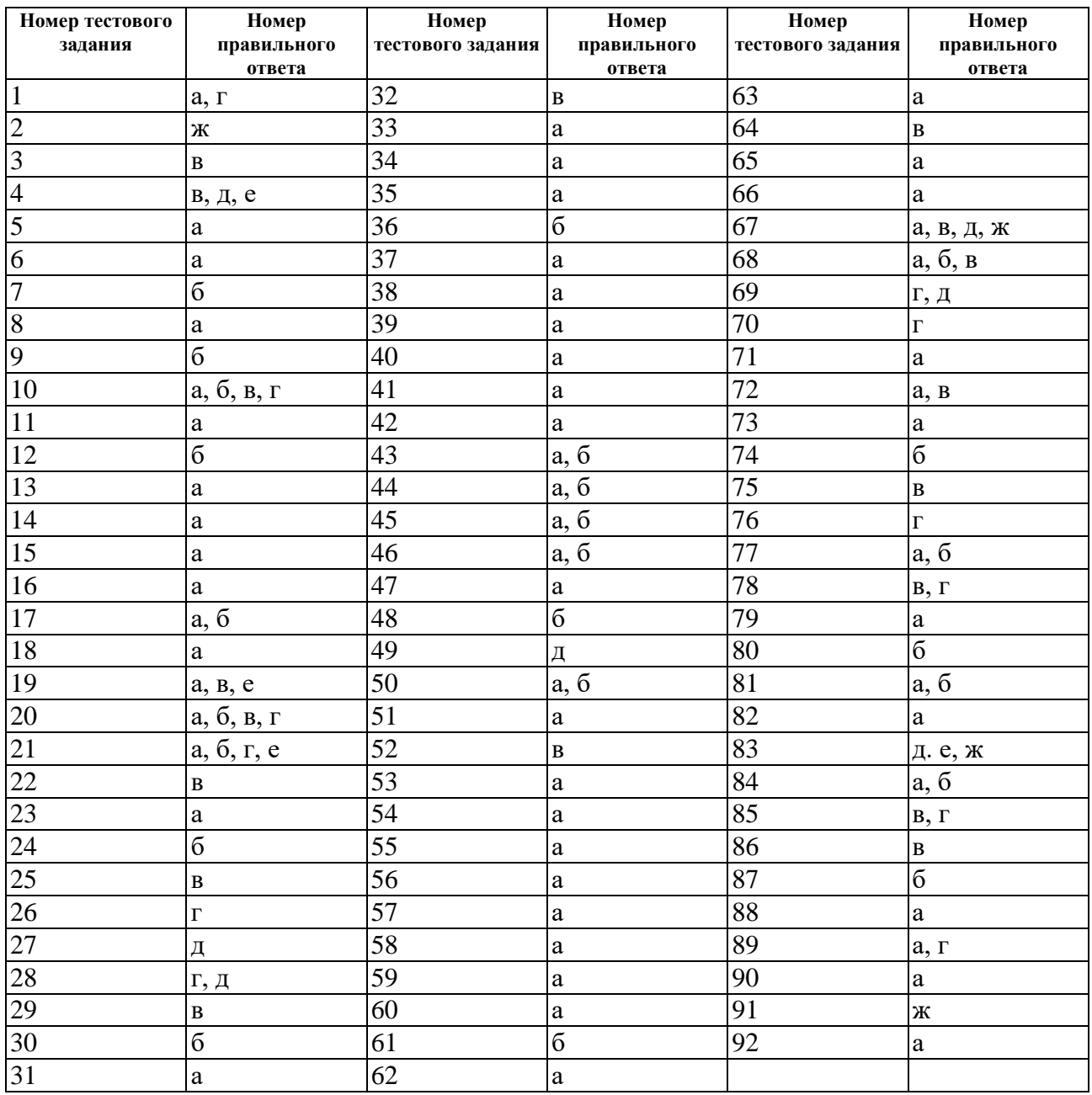

# 4.2. ЗАДАНИЯ ДЛЯ ПРОМЕЖУТОЧНОЙ АТТЕСТАЦИИ

## **ПЕРЕЧЕНЬ**

## вопросов для подготовки к дифференцированному зачету по учебной дисциплине для обучающихся по специальности 26.02.01 Эксплуатация внутренних водных путей  $(4$  kypc $)$

Промежуточная аттестация состоит из одного этапа: выполнение электронного теста, практическая работа

#### ПЕРЕЧЕНЬ ВОПРОСОВ К ДИФФЕРЕНЦИРОВАННОМУ ЗАЧЕТУ

1. Что понимается и как классифицируется программное обеспечение?

2. Какие основные функции выполняет базовое ПО?

3. Какие основные функции выполняет прикладное ПО?

4. Перечислите основные возможности текстового редактора.

5. Каков порядок создания таблиц в текстовом документе?

6. Каким образом задаются параметры и нумерация страниц в текстовом документе?

7. Каков порядок подготовки текстового документа к печати?

8. Каков порядок отправления документа по электронной почте?

9. Что такое электронная таблица и каково ее основное назначение?

10. Перечислите типы данных, используемых в электронных таблицах.

11. Чем отличается абсолютная адресация в электронных таблица от относительной?

12. Перечислите основные вычислительные возможности электронных таблиц.

13. Как осуществляется фильтрация информации в электронных таблица?

14. Дайте определение СУБД, охарактеризуйте основные информационно-логические молели баз ланных.

15. Дайте определение и характеристику реляционной базе данных.

- 16. Перечислите возможности, достоинства и недостатки современных СУБД.
- 17. В чем состоит особенность создания объектов СУБД в режиме Конструктор?
- 18. Каким образом производятся расчеты в СУБД?

19. Перечислите современные СУБД для корпоративного применения.

20. Каковы основные этапы работы с презентацией?

21. Перечислите и опишите способы создания презентаций.

22. Режимы просмотра электронных презентаций и их специфика.

23. Охарактеризуйте способы проведения показа слайдов презентации.

24. Перечислите принципы планирования показа слайдов.

25. Что включает в себя понятие справочная правовая система СПС?

26. Назовите причины популярности СПС, особенности российских СПС

27. Этапы поиска в СПС Консультант Плюс

29. Общие правила организация поиска документов в СПС

30. Принципы выбора СПС

31. Классификация компьютерных сетей и их характеристика.

32. Что такое локальная сеть?

33. Перечислите типы линий связи, используемые для построения сетей.

34. Перечислите преимущества работы в локальных сетях.

35. Что собой представляет структура Интернет?

36. Какие протоколы используются в сети Интернет?

37. Средства поиска информации в Интернет.

38. Как работает электронная почта?

39. Какие средства общения предлагает Интернет?

40. Назовите меры защиты компьютерной информации.

41. Способы защиты от вирусной атаки.

42. Перечислите основные меры эргономической организации рабочего компьютерного места.

43. Оптимальный режим работы с компьютером.